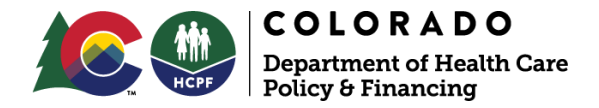

# INFORMATIONAL MEMO

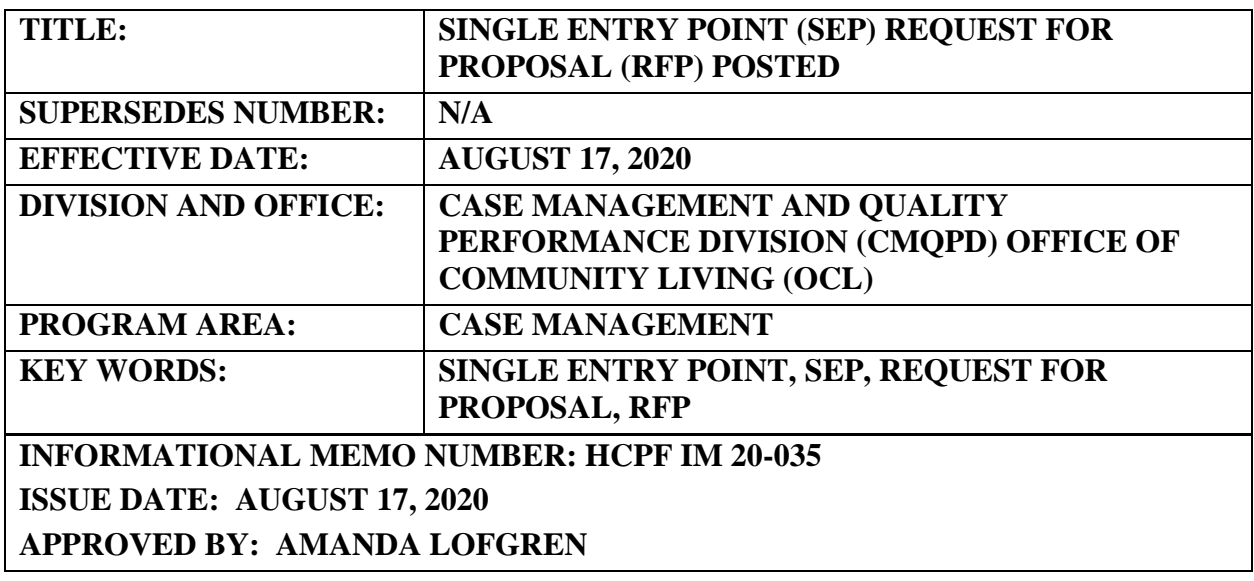

HCPF Memo Series can be accessed online: <https://www.colorado.gov/hcpf/memo-series>

## **Purpose and Audience:**

The purpose of this Informational Memo is to inform stakeholders that the Colorado Department of Health Care Policy & Financing (Department) has posted the Request for Proposal (RFP), soliciting proposals from organizations who are interested in performing as a Single Entry Point (SEP) agency.

#### **Information:**

The Department is soliciting competitive, responsive proposals from experienced and financially sound organizations to perform as a Single Entry Point (SEP) agency. The SEP agency will serve individuals within their designated Region/District who are seeking or currently receiving Long-Term Services and Supports (LTSS) to obtain LTSS information, screening, assessment of eligibility, assessment of need, and referral to appropriate LTSS programs. Additionally, the SEP agency will provide ongoing Case Management services to members receiving services.

The geographic Regions/Districts for which proposals are being solicited in the RFP are:

- 1. SEP Region/District 1 Archuleta, La Plata, and San Juan Counties
- 2. SEP Region/District 2 Conejos and Costilla Counties
- 3. SEP Region/District 3 Custer and Fremont Counties

You can view the RFP document on the [Colorado Vendor Self-Service website](http://r20.rs6.net/tn.jsp?t=keifhk4ab.0.0.neinxztab.0&id=preview&r=3&p=https%3A%2F%2Fcodpa-vss.cloud.cgifederal.com%2Fwebapp%2FPRDVSS2X1%2FAltSelfService).

- Click on the "Public Access" button at the left-hand corner of the page.
- Once on the "Public Access" page, type "2021000038" into the "Keyword Search" field at the center of the page and select "Go".
- From there, select "Print Solicitation". This selection will bring you to another page where you will find the attachment titled "2021000038". Please click on the attachment to view the solicitation.

### **Attachments:**

None

## **Department Contact:**

Napapailin Dhammawongse [napapailin.dhammawongse@state.co.us](mailto:napapailin.dhammawongse@state.co.us) 303-866-3039